# **VT 643 der BOB**

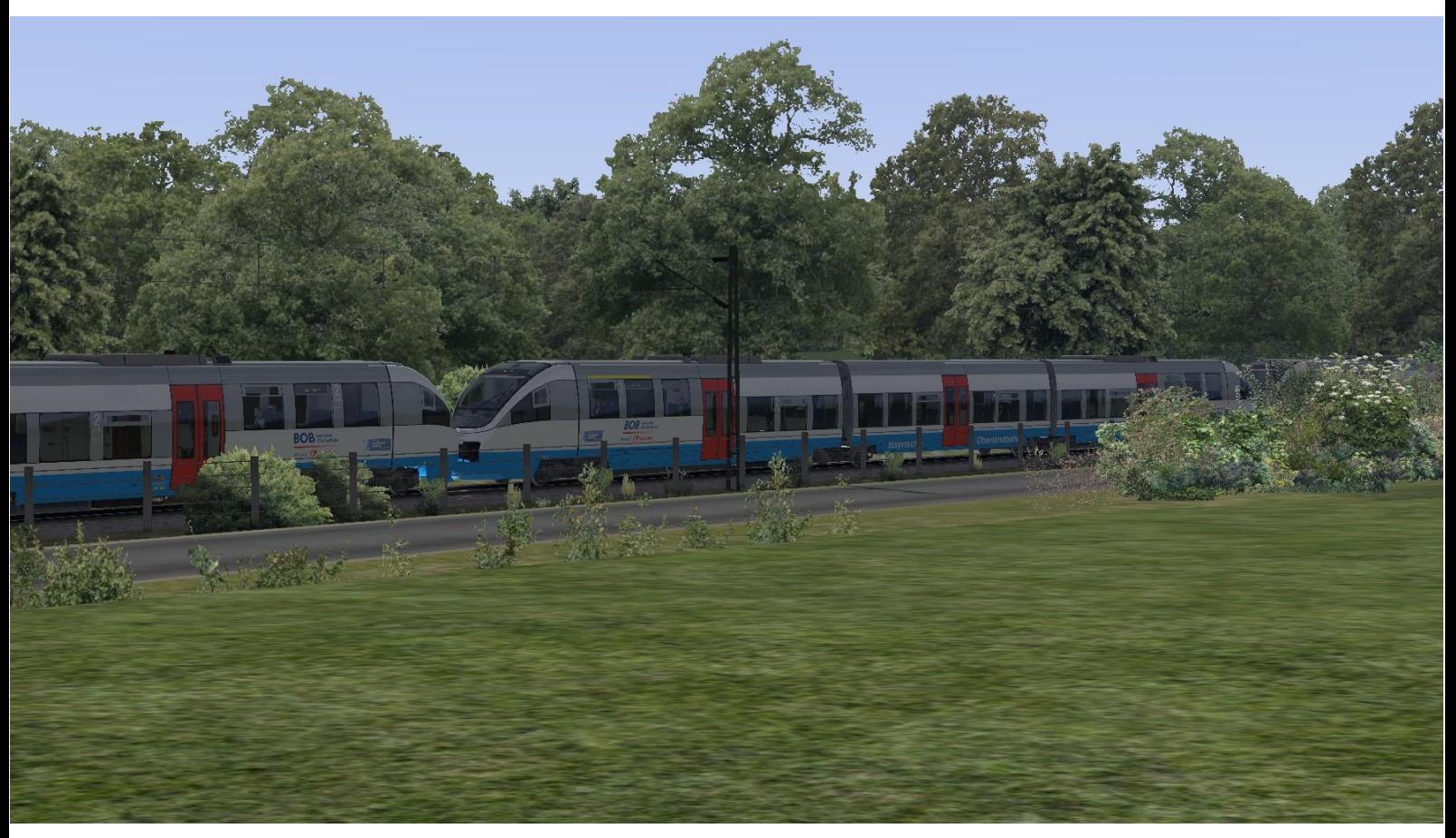

### **Kurzbeschreibung:**

Dies ist ein VT 643 von RSSLO im Farbkleid der Bayrischen Oberlandbahn.

Das Repaint liefert 3 Quick Drive Consists für Einzel- , Doppelund Dreifachtrakktion mit.

#### **Installation:**

 Die .RWP Datei mit Utilities installieren Kopieren

<sup>o</sup> Aus dem Ordner RailWorks\Assets\RSSLO\VT643\RailVehicles\Engine\DB643 die .GeoPcDx Dateien

DB643\_A.GeoPcDx

DB643\_B.GeoPcDx

DB643\_C.GeoPcDx

Interior\_A.GeoPcDx

nach

RailWorks\Assets\RSSLO\VT643\RailVehicles\Engine\DB643 BOB kopieren

Cache leeren und Fahren

## **Hinweise:**

 Das Repaint ist nicht zu 100% real, was unterandrem auch an dem Originalen Modell liegt.

Darunter zählen z. B. die Nummern, verzerrtes Logo, etc.

- Das Repaint darf nicht auf anderen Seiten zum Download angeboten werden.
- Bei Fragen, Wünschen, Kritik: bitte im passenden Bereich im Rail-Sim.de Forum anschreiben

# Viel Spaß beim Fahren wünscht euch

Fan